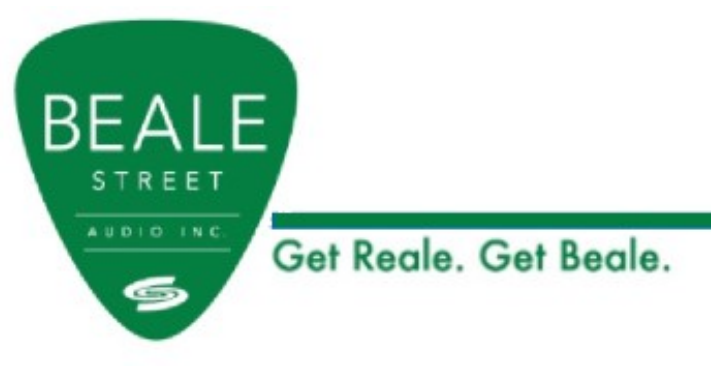

# BAV2500/BAV4250 API

NOTE: The IP address used in the example in this document is 192.168.14.1. Make sure you use the correct IP address in your application. A raw connection to the IP address and port 80. Below is an example using PuTTY.

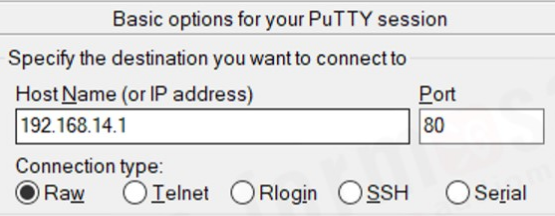

Example of a successful command being sent:

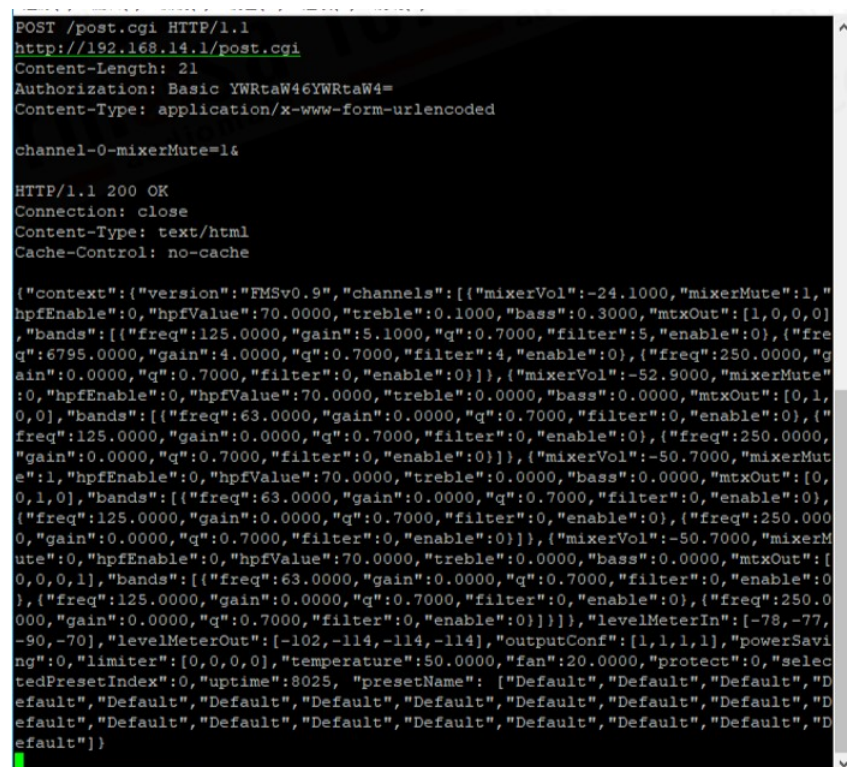

For Technical Support Call Toll Free: 800-626-6445 506 Kingsland Dr, Batavia, IL 60510

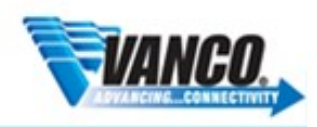

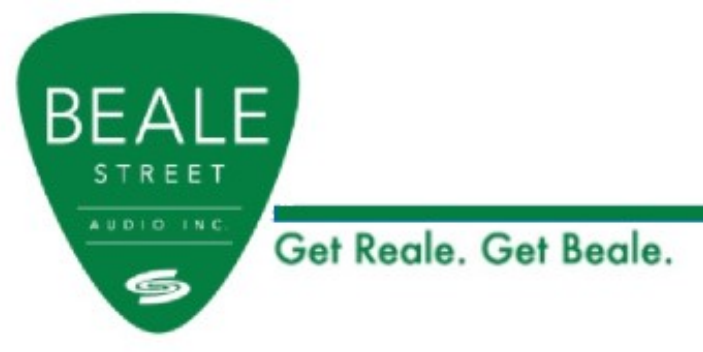

Data Format

POST /post.cgi HTTP/1.1 http://192.168.14.1/post.cgi Content-Length: 21 Authorization: Basic YWRtaW46YWRtaW4= [\$1] Content-Type: application/x-www-form-urlencoded

```
channel-[$2]-[$3]=[$4]&
```
\$1 = hashed username/password. Currently set as "YWRtaW46YWRtaW4=". Will provide a combination in the future.

 $$2$  = parameter CH

 $$3$  = parameter Type

 $$4$  = parameter Data

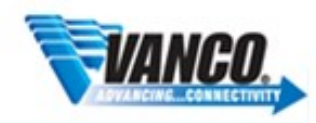

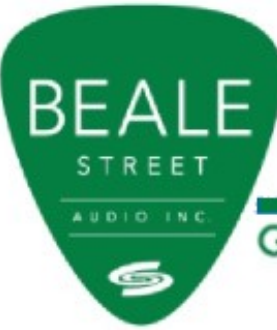

Get Reale, Get Beale.

Input Matrix

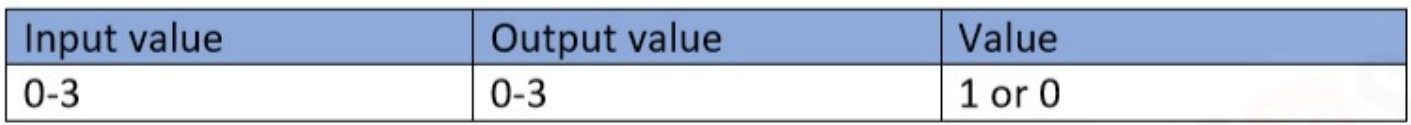

Send a POST request with data format and data

Example: Input Ch2  $\rightarrow$  Output Ch1

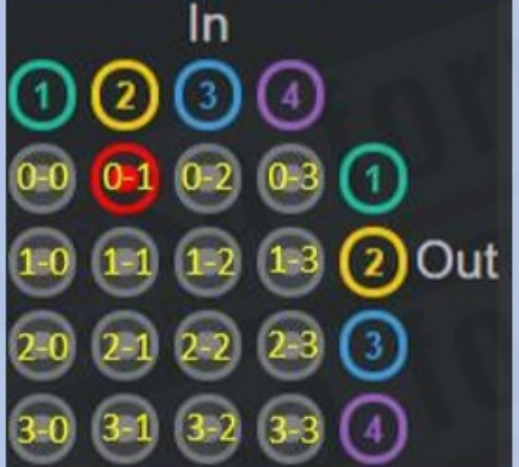

POST /post.cgi HTTP/1.1 http://192.168.14.1/post.cgi Content-Length: 21 Authorization: Basic YWRtaW46YWRtaW4= Content-Type: application/x-www-form-urlencoded

channel-0-mtxOut-1=1&

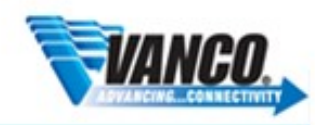

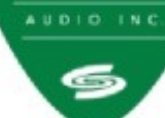

**BEALE** 

STREET

Get Reale. Get Beale.

#### Volume

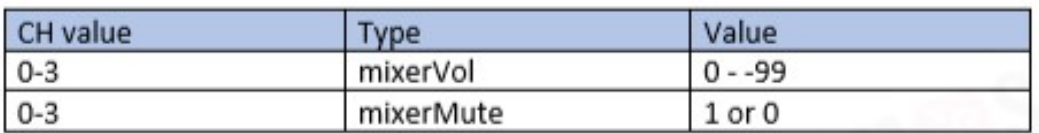

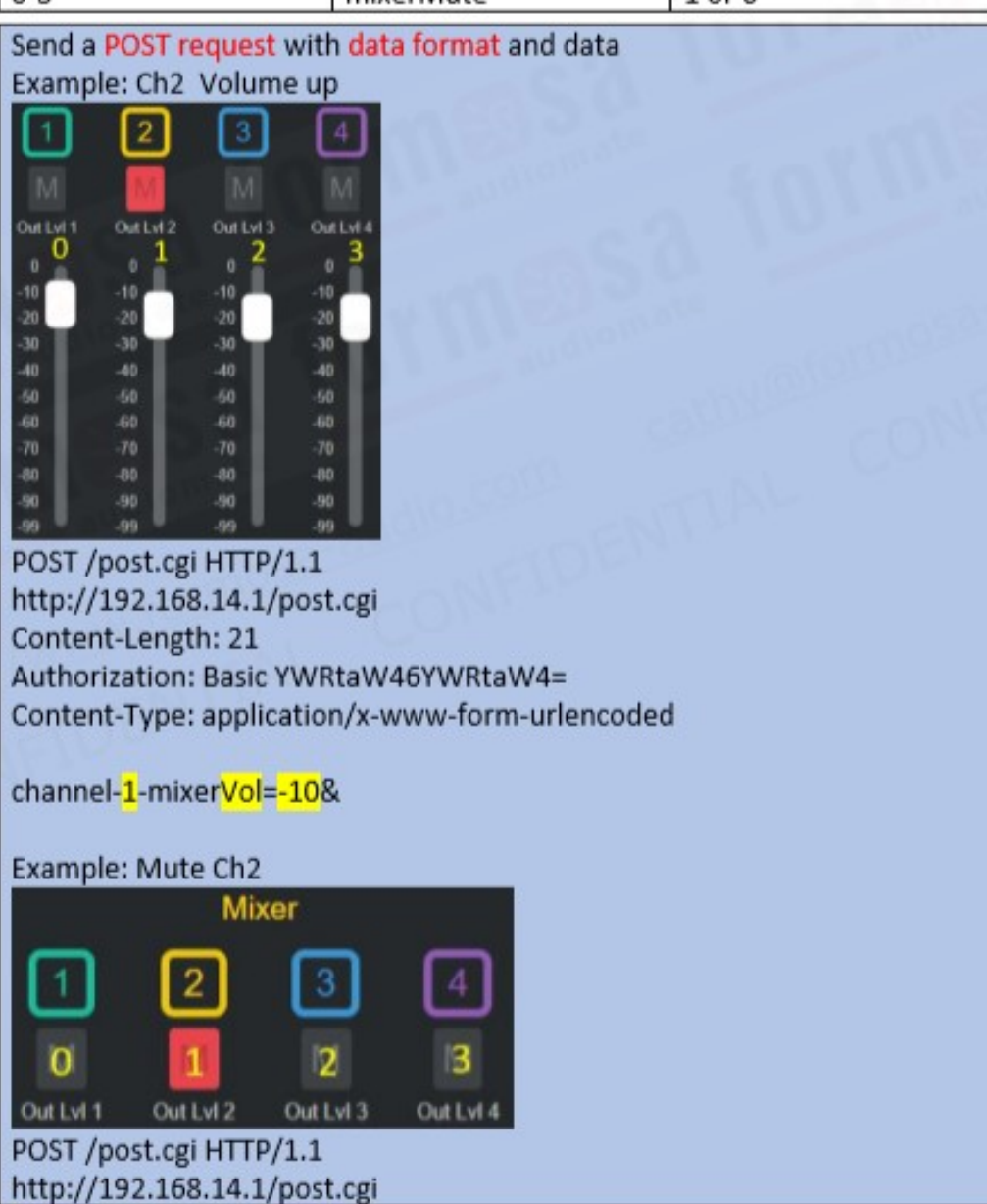

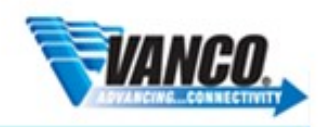

**BEALE** STREET  $A \cup D + D \longrightarrow N C$ Get Reale. Get Beale. 6

Content-Length: 21 Authorization: Basic YWRtaW46YWRtaW4= Content-Type: application/x-www-form-urlencoded

channel-1-mixerMute=1&

### Home.DSP

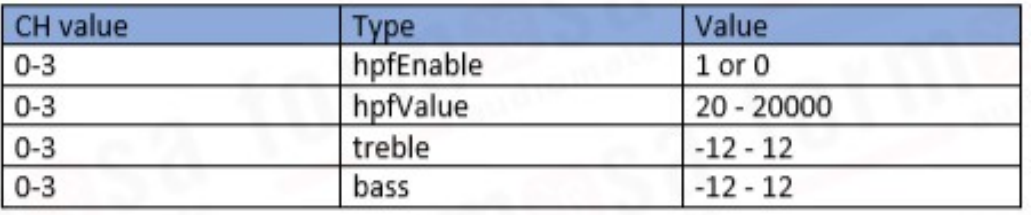

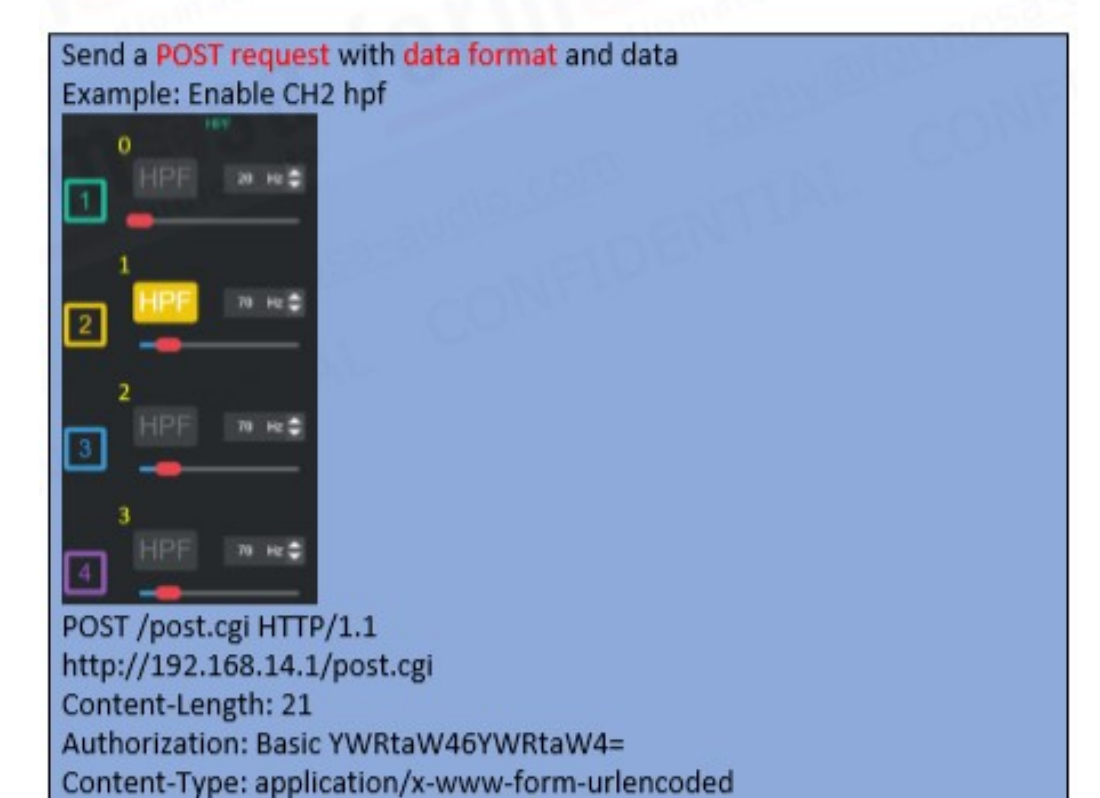

channel-1-hpfEnable=1&

For Technical Support Call Toll Free: 800-626-6445 506 Kingsland Dr, Batavia, IL 60510

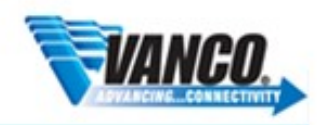

**BEALE** STREET AUDIO INC. 6

Get Reale, Get Beale.

#### Home.PEQ

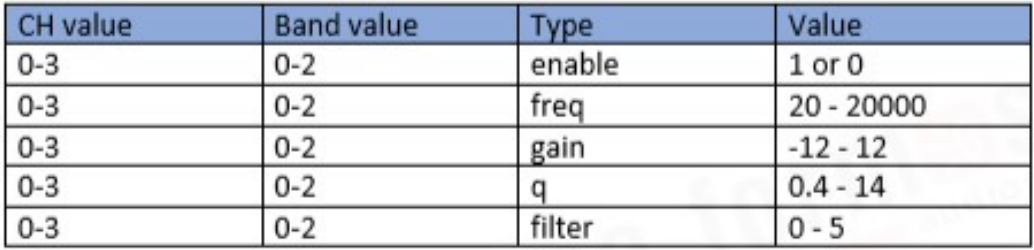

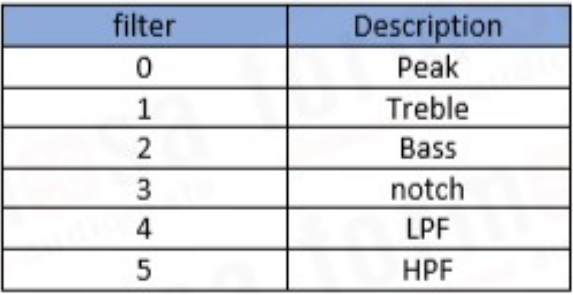

Send a POST request with data format and data Example: Enable ch1 band2 POST /post.cgi HTTP/1.1 http://192.168.14.1/post.cgi Content-Length: 25 Authorization: Basic YWRtaW46YWRtaW4= Content-Type: application/x-www-form-urlencoded

channel-0-band-1-enable=1&

Example: set ch1 band2 filter (Treble) POST /post.cgi HTTP/1.1 http://192.168.14.1/post.cgi Content-Length: 25 Authorization: Basic YWRtaW46YWRtaW4= Content-Type: application/x-www-form-urlencoded

channel-0-band-1-filter=1&

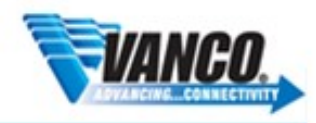

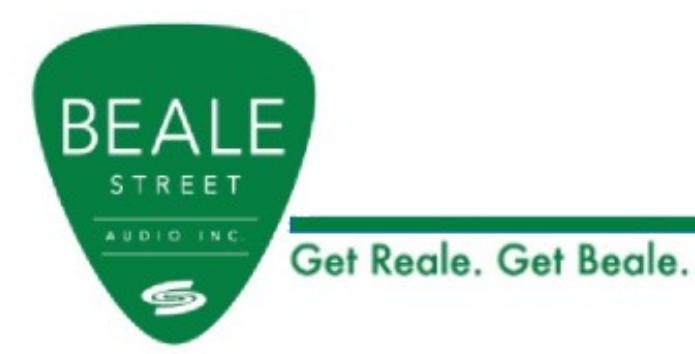

# Home.Preset

Save preset

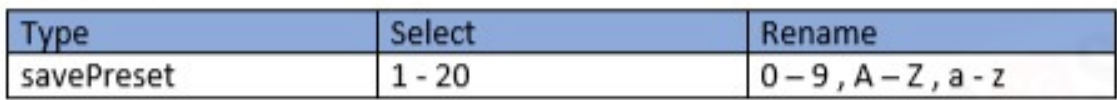

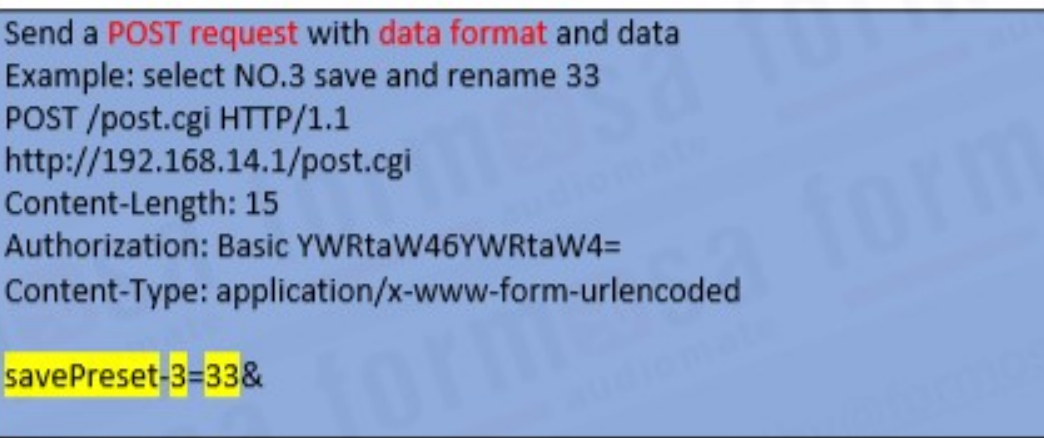

# 4.2 Load preset

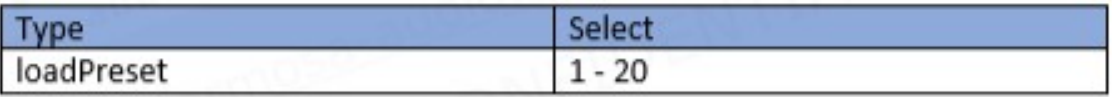

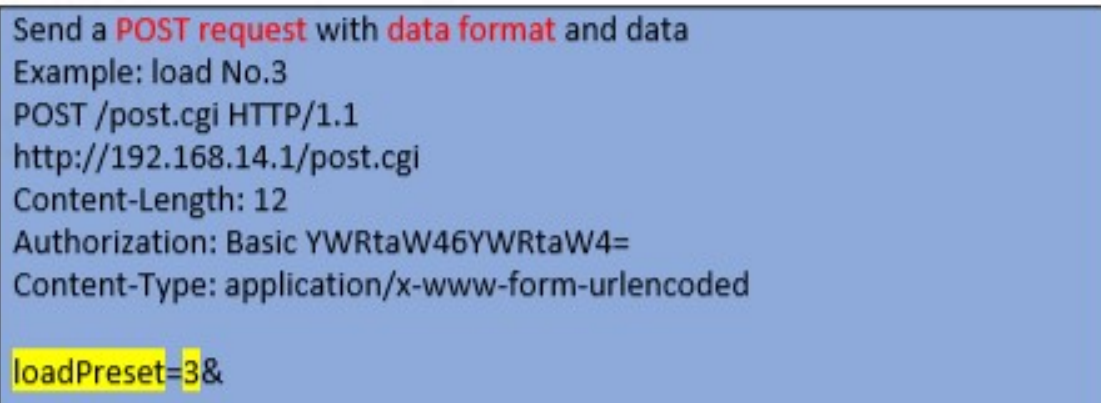

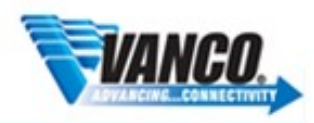

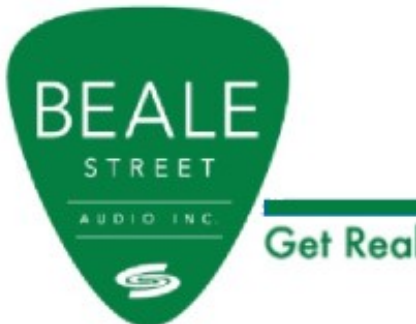

Get Reale. Get Beale.

reset preset

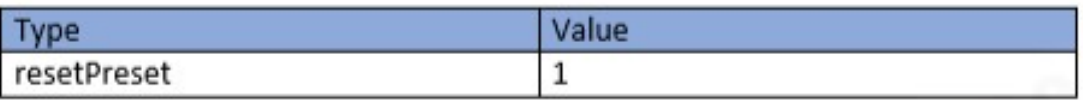

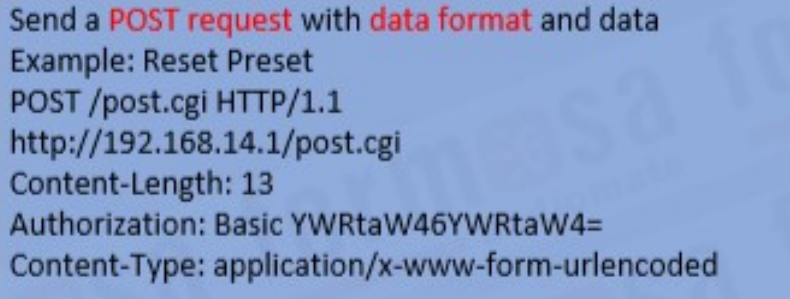

## resetPreset=1&

## **Output Configurations**

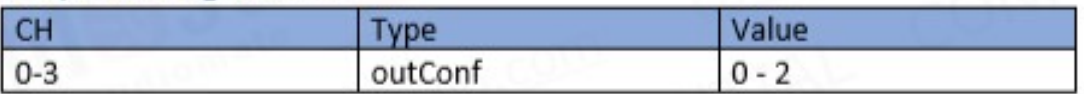

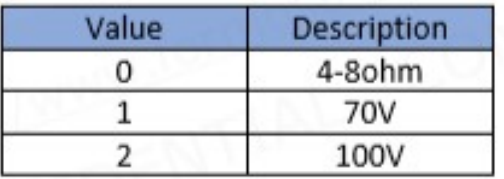

Send a POST request with data format and data Example: set ch1 4-8ohm POST /post.cgi HTTP/1.1 http://192.168.14.1/post.cgi Content-Length: 19 Authorization: Basic YWRtaW46YWRtaW4= Content-Type: application/x-www-form-urlencoded

channel-0-outConf=0&

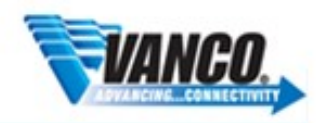

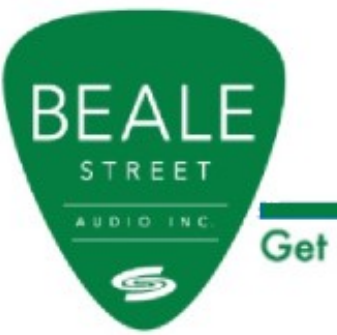

Get Reale. Get Beale.

**Power Saving** 

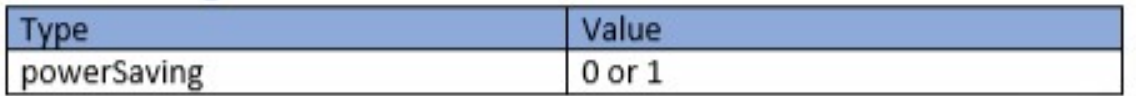

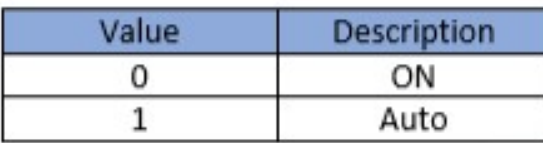

Send a POST request with data format and data Example: set power mode Auto POST /post.cgi HTTP/1.1 http://192.168.14.1/post.cgi Content-Length: 13 Authorization: Basic YWRtaW46YWRtaW4= Content-Type: application/x-www-form-urlencoded

powerSaving=1&

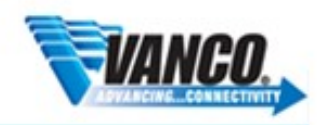